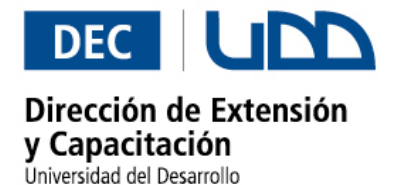

### **EXCEL INTERMEDIO**

# **DESCRIPCIÓN DEL CURSO:**

Curso especialmente orientado a personas que requieran lograr un mayor rendimiento de la Planilla Electrónica Excel, usando herramientas más avanzadas del software. Enfocado especialmente a usuarios que trabajan activamente con el programa MS Excel y que necesitan aumentar su uso y productividad.

# **REQUISITOS:**

Tener aprobado el Curso Básico de Excel, o en su defecto tener conocimientos y experiencias equivalentes. Manejo de fórmulas absolutas, gráficos y funciones básicas, conocimiento de las barras estándar y formato, conocimiento básico de formato de celdas relleno y selección.

### **CONTENIDOS:**

### **UNIDAD I. BASES DE DATOS**

- Crear una Base de Datos
- Usar Auto Filtro
- **Example 3** Usar Criterios Compuestos
- Extraer Registros Únicos
- Usar Funciones de Base de Datos

### **UNIDAD II. FILTROS**

- **•** Ordenar y filtrar listas y bases de datos
- Filtros
- Filtros Automáticos
- **Example 20 Crear y Depurar Subtotales en bases de datos**
- Crear Filtros Avanzados
- **Extraer datos**
- Subtotales

### **UNIDAD III. FUNCIONES**

- Funciones de Texto
- Funciones de Base de Datos (BdMax, BdMin, BdContar)
- **Funciones BuscarV**
- Funciones Lógicas, SI, Y, O
- Funciones Sumar.si, Contar.si

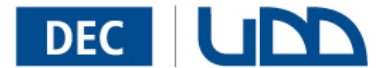

# Dirección de Extensión y Capacitación

Universidad del Desarrollo

# **UNIDAD IV. TABLAS DINÁMICAS**

- Creación
- **Modificación**
- **Example 21 Second Proteger Hojas y Celdas**
- Vínculos o hipervínculos
- Reglas de Validación

## **UNIDAD V. INTRODUCCIÓN A LAS MACROS**

- Macros en Microsoft Excel
- Grabar en macros
- **Ejecución**
- Depuración de macros
- Modificación de macros
- Crear nuevos menús o barras de herramientas
- Crear botones de macro o botones personalizados
- Incorporación de botones a la barra

### **EXPOSITOR:**

### **Ives Eloy Hermosilla Rivas**

Programador.

9 años de experiencia y 17 años en el ambiente de Capacitación,

Capacitación a Empresas.

Curso Train the Trainer año 2001, 2002, 2003, 2004, 2006.-

Curso de Productividad Versiones 97, 2000, XP, Office Systen (2003), Vista 2007.

**DURACIÓN :** 16 horas cronológicas.

**FECHA DE INICIO :** Martes 09 de Noviembre de 2010. **FECHA DE TÉRMINO :** Sábado 13 de Noviembre de 2010.

**HORARIOS** : Martes y Viernes de 19:00 a 21:00 hrs. Sábado de 09:00 a 13:00/14:00 a 19:00 hrs.

**VALOR** : \$120.000.-

\***Consulte por Código Sence.**

### **INFORMACIONES E INSCRIPCIONES:**

Dirección de Extensión y Capacitación, Universidad del Desarrollo Ainavillo 456, Concepción Pedro de Valdivia 1711 Teléfonos: (41) 2268 618 / 2331154 E-mail: decconcepcion@udd.cl, cdelacruz@udd.cl

**\* La Universidad del Desarrollo se reserva el derecho de dictar o no el programa si no existe el mínimo de participantes requerido.** 

**Dirección de Extensión y Capacitación, UDD, Teléfonos: 2268618 – 2331154 E-mail: decconcepcion@udd.cl www.udd.cl**